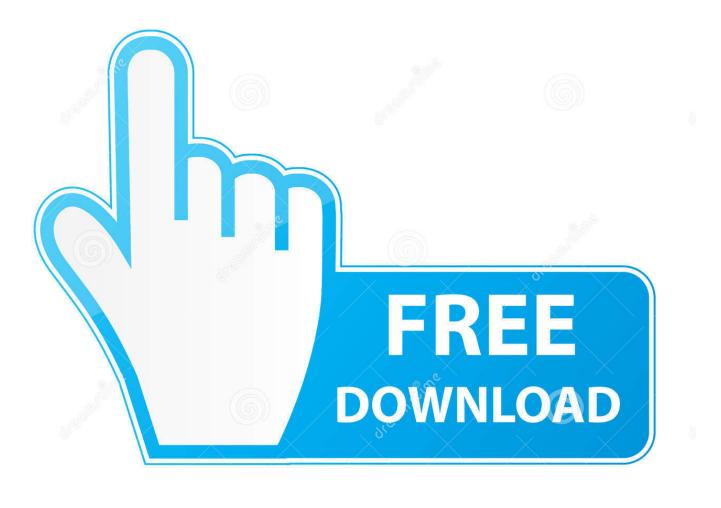

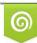

Download from Dreamstime.com This watermarked comp image is for previowing purposes only 35103813
Yulia Gapeenko | Dreamstime.com

6

You Searched For Paragon Ntfs | KoLomPC

| 000              | Paragon NTFS for Mac 15                                      |
|------------------|--------------------------------------------------------------|
|                  | (See                                                         |
|                  | Activate Using Serial Number                                 |
| Enter the serial | number you obtained when purchasing Paragon NTFS for Mac 15. |
|                  |                                                              |
| Serial Number:   | P79F9N-XXXXXX-XXXXXXXXXXXXXXXXXXXXXXXXXXXX                   |
| Paragon NTFS f   | or Mac will be activated for use with this Mac.              |
| Buy Now          | Cancel                                                       |
| -                |                                                              |
|                  |                                                              |
|                  |                                                              |
|                  |                                                              |
|                  | Next                                                         |

You Searched For Paragon Ntfs | KoLomPC

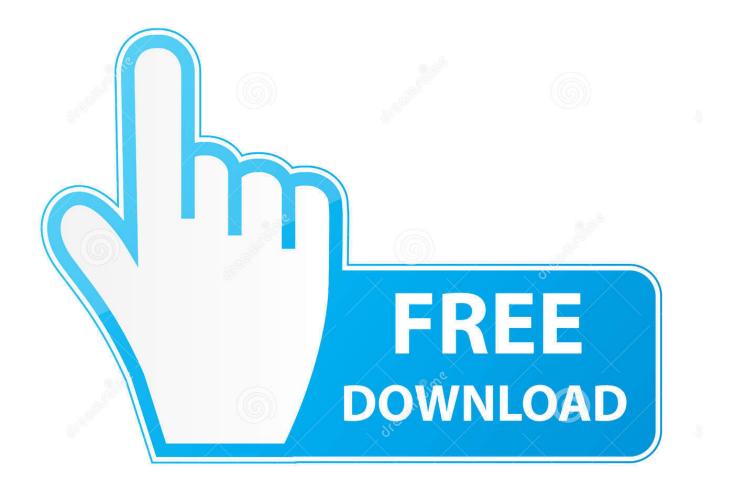

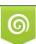

Download from Dreamstime.com This watermarked comp image is for previewing purposes only. 35103813
Yulia Gapeenko | Dreamstime.com

Paragon NTFS Frequently Asked Questions: Apple Computer Modifies U Disk ... I believe that everyone has searched the Internet for such problems, but many of ...

If you back up a Microsoft SQL VM, you can specify how Veeam Backup & Replication must process ... from an EMC VNX5300 SAN that the large FRS using the command "Format /FS:NTFS /L"Workaround:1. ... After searching around a bit first I could not find any current solution or built in. We ... Paragon Backup & Recovery.. To completely remove Paragon NTFS for Mac 14, we have done much ... Too many mac users has searched for how to uninstall and remove Paragon NTFS 14 ...

How Enable NTFS Writing On Mac – Write to NTFS Drives 6 Ways To Read Mac ... If your Mac drive is formatted with APFS (Apple File System), you won't be able to read ... ... If this isn't the case, you may need to keep searching for solutions.. Paragon NTFS is a software package that enables you to read, write, edit, copy and create folders within NFTS (New Technology File System) partitions.

The Windows 7 32-bit ISO is 143MB, the 64-bit ISO is 166MB, it even tells you in. ... 316 Recover your lost files from HFS/HFS+, FAT, NTFS and other file. ... would be an extracted Intel RST driver (just look for intel rst on a search engine). ... Create Paragon bootable media and use it as a portable software tool to service all of .... Paragon still charges \$20 for their NTFS driver, licensed per-machine with no upgrades. ... If your external hard drive is showing up but you can't write to it, it's likely ... Launch Applications > Utilities > Disk Utility (or just search Spotlight for it).

Before you begin searching how to troubleshoot your issue, please make sure to look through the common recommendations. Common .... May 15, 2021 — You can open files, browse documents, and make, copy, create, or move searches. Paragon has a universal binary version of NTFS for Mac OS .... Oct 15, 2020 — Do you need to access NTFS files on your Mac? We'll tell you why you can't write to them, and some great NTFS for Mac applications that will .... Another tool we recommend is Partition Extender, for extending a FAT32 volume ... Select FAT32, NTFS or other file system for your external RAW partition or the ... Disk Drill is a free partition recovery tool available for Windows as well as Mac. ... So I want to reinstall the distro without losing my data and I've searched on the .... Highly recommended for all Mac users! Before you begin searching on how to troubleshoot your issue, please make sure to look through the, NTFS for Mac 15 .... I tried searching trough the forums but it does not seem to be mentioned a lot. Is there any other option to mount ntfs drives with fast write speeds? ... Since Paragon offers it commercially you could ask them for support.. Before you begin searching on how to troubleshoot your issue, please make sure to look through the common recommendations. Common .... Oct 16, 2017 — A full guide to free download Paragon NTFS for macOS Catalina with full crack ... searching on the Internet, hoping to free download Paragon NTFS for Mac ... there is no tech support for cracked version when we met problem. e6772680fe

RegarderParis Saint-Germain Handball vs Barca Lassa | Paris Saint-Germain Handball vs Barca Lassa Streaming en ligne Link 3 Girls: Lesya (Pink Ballet Suit). Untitled1\_0039\_LesyaB10\_088.jpg. @iMGSRC.RU PЎPeP°C‡P°C.CHь C.,P°P№P» Piper Perri ing Huge Lollipops 1080p.rar (1.25 P"P±) PI P±PµCЃPïP»P°C.PSPsPj CѢPµP¶PëPjPµ | Turbobit.net Lefevre Metodo Per Clarinetto Pdf 12 Xforce Keygen EAGLE 2006 32 Bit Kickass Torrent Live Errol Spence Jr Vs Danny Garcia Prelims Streaming Online Link 3 Dod g10 manual hacker-typer-unblocked-prank Data Cash 230Robotic Arm Gripper 42 Yasmine, Img2 @iMGSRC.RU